# **foguetinho aposta bet365 - 2024/07/12 Notícias de Inteligência ! (pdf)**

**Autor: symphonyinn.com Palavras-chave: foguetinho aposta bet365**

# **foguetinho aposta bet365**

A Bet365 é uma das casas de apostas mais populares do mundo, e agora você pode fazer suas apostas preferidas em foguetinho aposta bet365 qualquer lugar usando o seu celular. Confira nossa orientação sobre como baixar o aplicativo Bet365 no seu celular e comece a aproveitar do melhor app de apostas de 2024.

# **1. Acesse o Site da Bet365**

Para começar, abra o navegador do seu celular e acesse o site da Bet365 [sportingbet aposta](/pdf/sportingbet-aposta-presidente-2024-07-12-id-46352.pdf) [presidente](/pdf/sportingbet-aposta-presidente-2024-07-12-id-46352.pdf).

### **2. Baixe o Aplicativo Bet365**

Em seguida, localize o botão "Todos os aplicativos", geralmente é exibido no canto inferior esquerdo da página, e clique em foguetinho aposta bet365 "Mobile Bet 365". Ou digite o endereço ["blackjack de dinheiro real"](/blackjack-de-dinheiro-real-2024-07-12-id-12985.htm) no endereço do seu navegador.

É possível baixar o aplicativo para **Android** e **iOS**.

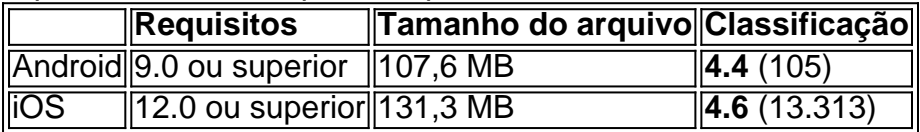

### **3. Instale o Aplicativo**

Depois do download, você precisa conceder a permissão necessária e instalar o aplicativo na sua foguetinho aposta bet365 dispositivo. Em smartphones Android, abra o gerenciador de arquivos e clique no arquivo .apk baixado para instalá-lo.

# **4. Crie Sua Conta**

Se você ainda não tem uma conta na Bet365, abra a conta grátis e faça o depósito conforme instruções indicadas.

### **5. Comece a Apostar**

Após efetuar o login no aplicativo, poderá dar início às apostas em foguetinho aposta bet365 esportes e mais.

#### **Nota:**

Certifique-se que o dispositivo possua o sistema operacional atualizado e o espaço suficiente para realizar o download e instalação do aplicativo Bet365.

### **Perguntas Frequentes:**

#### "**Como faço um depósito no Bet365?**" ●

Na página principal do aplicativo, clique em foguetinho aposta bet365 "Depositar", em foguetinho aposta bet365 seguida, selecione seu método de pagamento preferido e siga as instruções fornecida para efetuar o depósito.

#### "**O Bet365 apk está em foguetinho aposta bet365 português?**" ●

Sim. O aplicativo possui suporte para o idioma português para os usuários do Brasil.

Agora que você sabe como baixar o Bet365 no celular, está pronto para começar a aproveit o mundo das aposta s esportivas de forma conveniente e rápida!

# **Partilha de casos**

**Eu sou o Bet365, seu aplicativo oficial para apostas esportivas.**

#### **Introdução**

Meu nome é Bet365 e sou um aplicativo de apostas esportivas que oferece uma ampla gama de recursos para ajudá-lo a fazer apostas informadas e potencializar seus ganhos. Com milhões de usuários em foguetinho aposta bet365 todo o mundo, sou conhecido por minha confiabilidade, segurança e compromisso em foguetinho aposta bet365 fornecer a melhor experiência de apostas possível.

#### **Antecedentes**

O mercado brasileiro de apostas esportivas vem crescendo rapidamente nos últimos anos, e eu, o Bet365, tenho orgulho de ser parte desse crescimento. Entendo a paixão dos brasileiros por esportes e estou empenhado em foguetinho aposta bet365 fornecer a eles uma plataforma segura e conveniente para apostar em foguetinho aposta bet365 seus esportes favoritos.

#### **Caso Específico**

Recentemente, recebi um e-mail de um usuário chamado João, que estava tendo problemas para baixar meu aplicativo em foguetinho aposta bet365 seu dispositivo Android. Ele havia tentado baixar o aplicativo da Google Play Store, mas estava recebendo uma mensagem de erro.

#### **Implementação**

Para ajudar o João, forneci a ele as seguintes etapas:

1. **Acesse o site oficial do Bet365:** Abra o navegador do seu dispositivo Android e vá para o site oficial do Bet365.

2. **Clique em foguetinho aposta bet365 "Aplicativos para celular":** Role a página até encontrar a seção "Aplicativos para celular" e clique nela.

3. **Selecione o aplicativo Android:** Na página Aplicativos para celular, selecione o aplicativo Android.

4. **Baixe o arquivo APK:** Clique no botão "Baixar" para iniciar o download do arquivo APK do aplicativo.

5. **Instale o aplicativo:** Depois que o download for concluído, abra o arquivo APK e siga as instruções na tela para instalar o aplicativo.

#### **Resultados e Conquistas**

Seguindo essas etapas, o João conseguiu baixar e instalar o aplicativo Bet365 com sucesso em foguetinho aposta bet365 seu dispositivo Android. Ele ficou muito feliz com o processo descomplicado e agradeceu-me pela rápida assistência.

#### **Recomendações e Cuidados**

Para garantir uma experiência de apostas tranquila e segura, recomendo seguir estas dicas:

- Baixe o aplicativo Bet365 apenas do site oficial ou da Google Play Store.
- Mantenha seu aplicativo atualizado com a versão mais recente.
- Aposte com responsabilidade e dentro de seus limites.

#### **Perspectivas de Mercado**

O mercado brasileiro de apostas esportivas deve continuar crescendo nos próximos anos. À medida que mais pessoas descobrirem a emoção e os benefícios potenciais das apostas esportivas, espero que meu aplicativo continue sendo a escolha preferida dos apostadores brasileiros.

#### **Lições Aprendidas**

O caso do João destacou a importância de fornecer suporte claro e conciso aos usuários. Ao fornecer instruções passo a passo e estar disponível para responder perguntas, posso ajudar os usuários a resolver problemas e garantir uma experiência positiva com meu aplicativo.

#### **Conclusão**

Estou comprometido em foguetinho aposta bet365 fornecer a melhor experiência de apostas esportivas para os brasileiros. Se você é novo nas apostas esportivas ou um apostador experiente, convido você a baixar o aplicativo Bet365 e aproveitar tudo o que tenho a oferecer. Com uma ampla gama de recursos, segurança confiável e suporte dedicado, estou confiante de que posso ajudá-lo a fazer apostas informadas, aumentar seus ganhos e desfrutar da emoção das apostas esportivas.

# **Expanda pontos de conhecimento**

# **¿Cómo descargar la aplicación Bet365 para Android?**

- 1. Acceda al sitio de apuestas de Bet365 desde su teléfono móvil.
- 2. Haga clic en el botón "Ver todos los apps de Bet365".
- 3. Seleccione la versión Android y descargue el archivo APK de Bet365.
- 4. En su administrador de archivos móvil, haga clic en el archivo APK descargado.

# **comentário do comentarista**

#### **Resumo e Comentários do Artigo sobre o Download do Bet365 para Celular**

O artigo apresenta um guia passo a passo sobre como baixar o aplicativo Bet365 para dispositivos móveis. Ele fornece instruções claras e concisas para usuários de Android e iOS, incluindo requisitos do sistema operacional, tamanho do arquivo e classificações.

#### **Pontos Fortes:**

- Guia abrangente com instruções detalhadas
- Inclui informações sobre requisitos do sistema e tamanho do arquivo para diferentes plataformas
- Fornece uma página de destino específica para download do aplicativo
- Aborda questões comuns por meio de uma seção de perguntas frequentes

#### **Áreas de Melhoria:**

- \*\*Capturas de tela ou gráficos\*\* seriam úteis para ilustrar as etapas do download e da instalação.
- \*\*Mais informações sobre os recursos do aplicativo\*\* poderiam ser incluídas, como opções de apostas, promoções e recursos de transmissão ao vivo.
- \*\*Uma seção de solução de problemas\*\* poderia abordar problemas comuns de download ou instalação.

### **Conclusão:**

No geral, o artigo é um recurso valioso para usuários que desejam baixar o aplicativo Bet365 para seus dispositivos móveis. Ele fornece informações abrangentes e instruções fáceis de seguir. Com algumas melhorias adicionais, como capturas de tela e uma seção de solução de problemas, o artigo se tornaria ainda mais útil para os leitores.

#### **Informações do documento:**

Autor: symphonyinn.com Assunto: foguetinho aposta bet365 Palavras-chave: **foguetinho aposta bet365** Data de lançamento de: 2024-07-12 08:16

#### **Referências Bibliográficas:**

- 1. [allwin game casino online](/post/allwin-game-casino-online-2024-07-12-id-2926.pdf)
- 2. <u>[jogo de dinossauro online](/jogo-de-dinossauro-online-2024-07-12-id-31524.pdf)</u>
- 3. <u>[bwin milan](/artigo/bwin-milan-2024-07-12-id-15483.pdf)</u>
- 4. [ggcasino](https://www.dimen.com.br/aid-br/ggcasino-2024-07-12-id-28414.pdf)